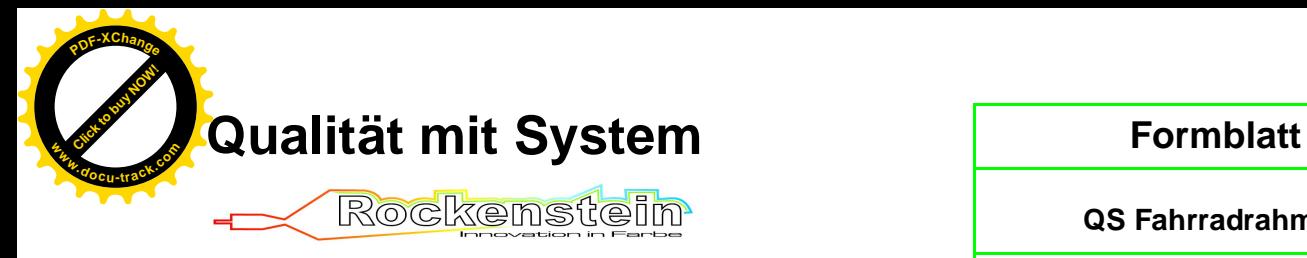

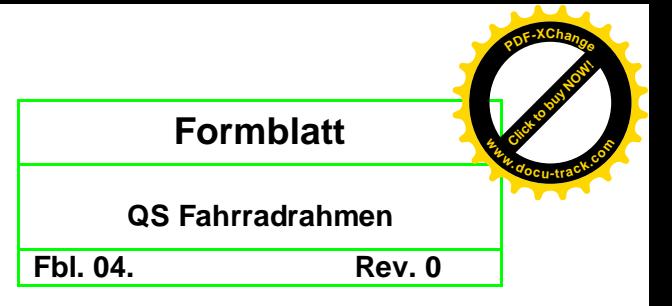

## QS Richtlinie Fahrradrahmen

### 1. Einführung allgemein

Um die Qualitätskontrolle genau durchführen zu können, müssen Standards festgelegt werden. Bei der Pulverbeschichtung und Lackierung von Fahrradrahmen sollte nicht vergessen werden, dass die Beschichtung eine Industriebeschichtung ist.

Der Standard zur Kontrolle von Industriebeschichtung lautet:

Betrachtungsbedingungen zur Beurteilung von Teilen im direkten Sichtbereich:

- Beleuchtung durch Decken-Lichtbänder mit Leuchtstoffröhren (weiß D65)
- Arbeitsebene (Betrachtungsebenen) 1,3 (+/- 5) unterhalb der Beleuchtung
- Betrachtungsentfernung 1200mm zum zu beurteilten Teil
- Betrachtungswinkel 10-90 Grad
- alle Fehler und Abweichungen die nicht innerhalb von 30 Sekunden erkennbar sind, werden ignoriert

Auszug aus QS-UE Technik / Anhang C / Seite 1.

Dieser Standard reicht im Bereich Rahmenbeschichtung nicht aus. Wir haben zwei Beurteilungsrichtungen, einmal die visuelle Kontrolle und die technische Kontrolle.

### 2. Visuelle Kontrolle

Die Visuelle Kontrolle ist meist sehr subjektiv, trotzdem ist auf diese Prüfung der Schwerpunkt zu legen.

Der Rahmen (Oberseite / Sichtseite) wird von 750 mm (3/4 m) Entfernung betrachtet, der Winkel sollte zwischen 45°-75° liegen (leicht von oben). Sichtseite ist die Betrachtungsfläche 1 rot.

Die Betrachtungsdauer ist nicht relevant.

Alle Fehler die nicht sichtbar sind, sind nicht relevant.

Die Betrachtung der Unterseite (Betrachtungsfläche 2 blau) bzw. der nicht direkt sichtbaren Teile wird immer in einer Entfernung von 1200 mm vorgenommen. Dafür wird der Rahmen gedreht und im Sattelrohr aufgenommen.

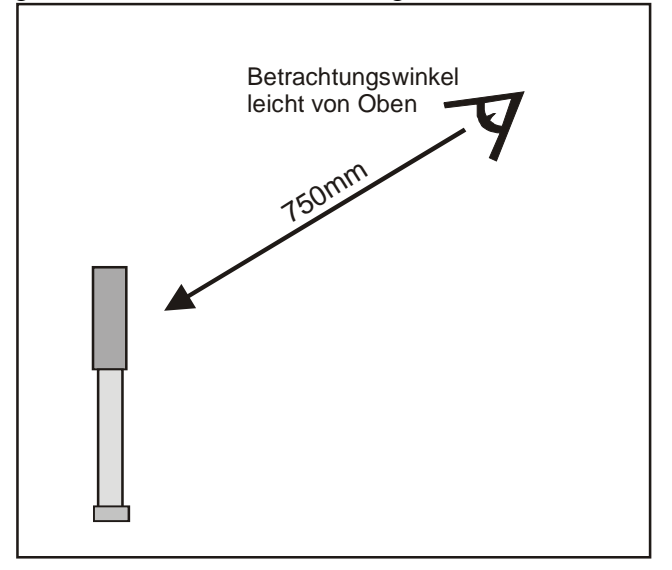

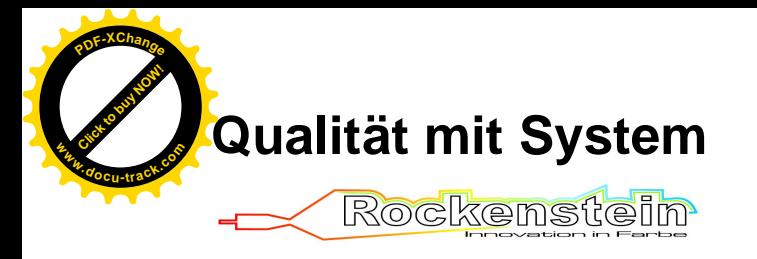

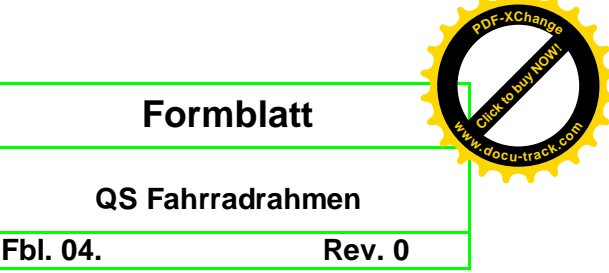

Der Fahrradrahmen wir in verschieden Regionen eingeteilt.

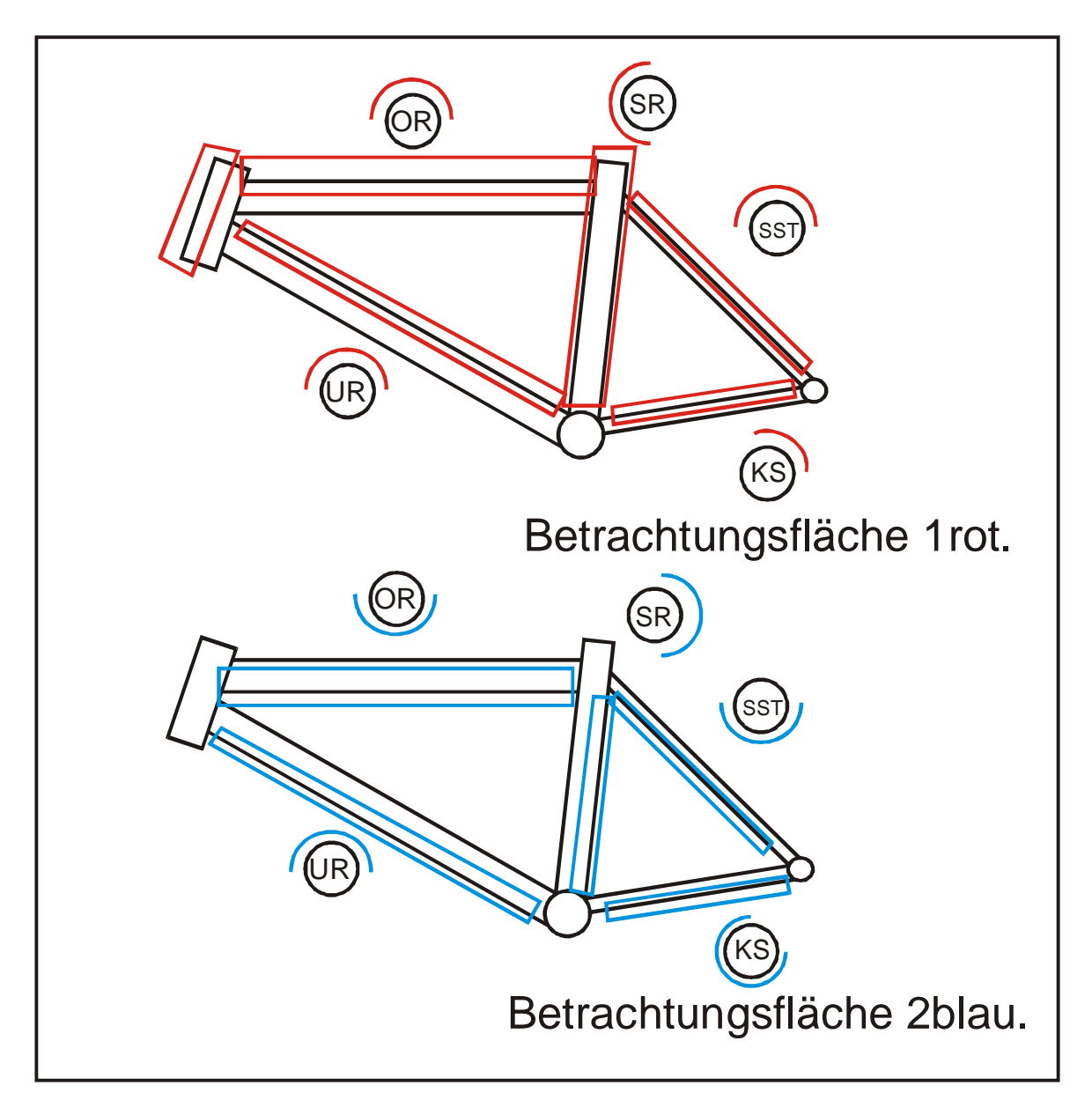

In den überschneidenden Bereichen wird immer nach der Betrachtungsfläche 1 rot beurteilt. Grenzfälle werden mit geliefert und gekennzeichnet (farbiger Punkt). Wenn es möglich ist kann der Kunden den Rahmen aussortieren und zurück liefern. Dieses wird gemacht, da der Rahmen durch das Entlacken einen leichten Qualitätsverlust haben kann.

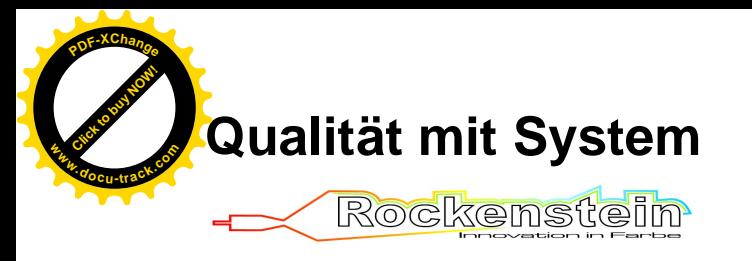

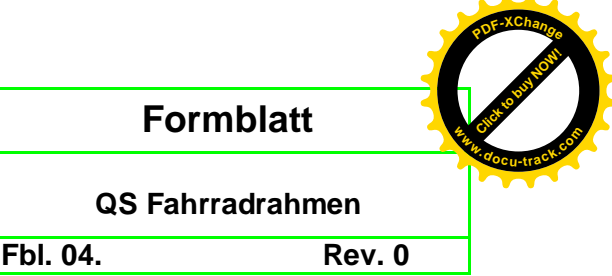

# Technische Prüfung

Eine genauere Prüfung ist die Schablonen (Technische) Prüfung. Hierbei wird auch nach den Betrachtungsflächen beurteilt (siehe Tabelle unten)

Zur Prüfung gibt es eine Schablone. Auf dieser Schablone sind Standards festgelegt, nach diesen man Fehlergröße und die Entfernung zwischen den Fehlern genau definieren kann.

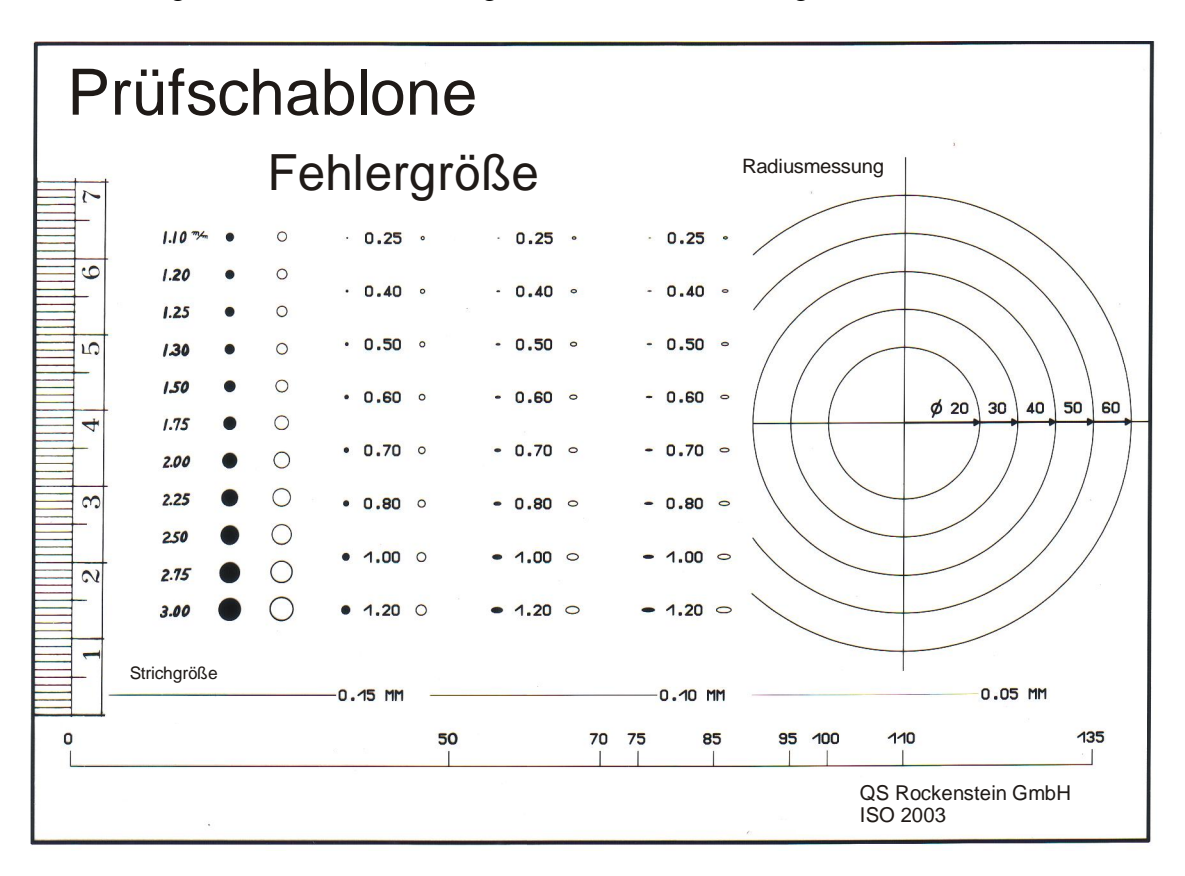

### Genau definiert wird es dann in der folgenden Tabelle.

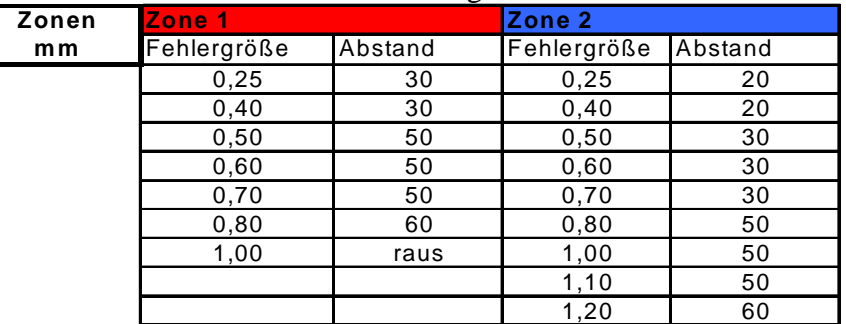

Fehler dürfen nicht stark erhoben sein. Wenn eine Erhebung zu spüren ist, darf sie nur leicht sein und keine Rauhigkeit aufweisen (keine Krater). Die Größe wird durch die Schablonen definiert.

Kratzer dürfen sich im roten Bereich nur bei 0,05mm befinden, die Länge soll nicht größer als 15 mm sein.

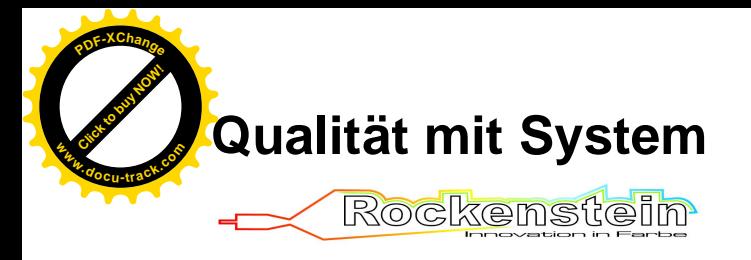

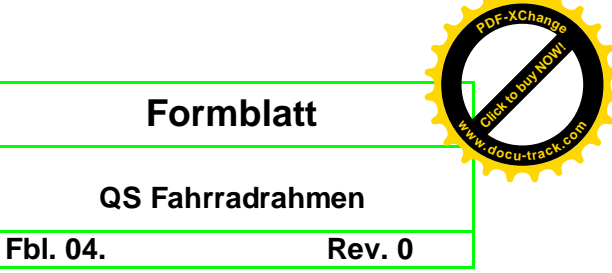

Im blauen Bereich ist die Größe bis 0,15 mm erlaubt. Die Länge ist begrenzt auf 20 mm. Kratzer sind nur als Oberflächenkratzer erlaubt. Die Lackschicht darf nicht durchtrennt sein.

Problembereiche sind Knotenpunkte, wie zum Beispiel am Sitzrohr oben, innen wo die zwei Sitzstreben angeschweißt sind. Selbiges gilt auch für den Bereich wo die Kettenstreben in den Hauptrahmen übergehen. Weiter Problempunkte sind Verstärkungsbleche und Aufnahmen von Hinterbauten und Dämpfern. An diesen Punkten kann es durch den Faraday Käfig zu Problemen der Deckkraft der Farben kommen. Bei der transparenten Schicht wird dieser Punkt dann in der Regel mit beschichtet und es gibt keine Probleme mit Korrosion.

### Rückgabe defekter Rahmen

Bei der Rückgabe defekter Rahmen ist der Fehler zu kennzeichnen, dieses sollte mit einem Aufkleber erfolgen. Der Rahmen darf nicht mit einem Stift (Edding) bemalt werde. Einige Defekte und Fehler lassen sich reparieren und dann kann der Aufkleber abgezogen werden, die Schrift (Edding) lässt sich sehr schlecht oder garnicht entfernen.

In der Auslieferung werden bei uns alle Rahmen von der Kontrolle gekennzeichnet. Entweder befindet sich ein Stempel mit einer Nummer außen auf dem Karton oder ein kleines Klebeetikett mit einer Buchstabenfolge klebt außen am Karton oder innen im Steuerrohr am Rahmen. Diese Kennzeichnung benötigen wir bei der Rückgabe des Rahmens. Damit können wir Statistiken führen und Fehler nachverfolgen.